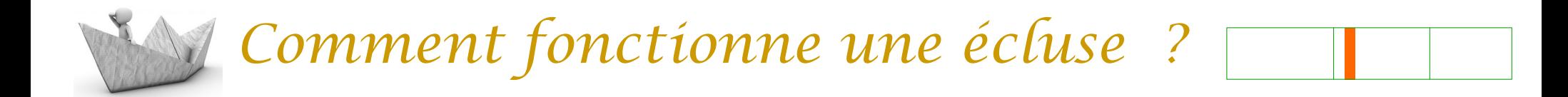

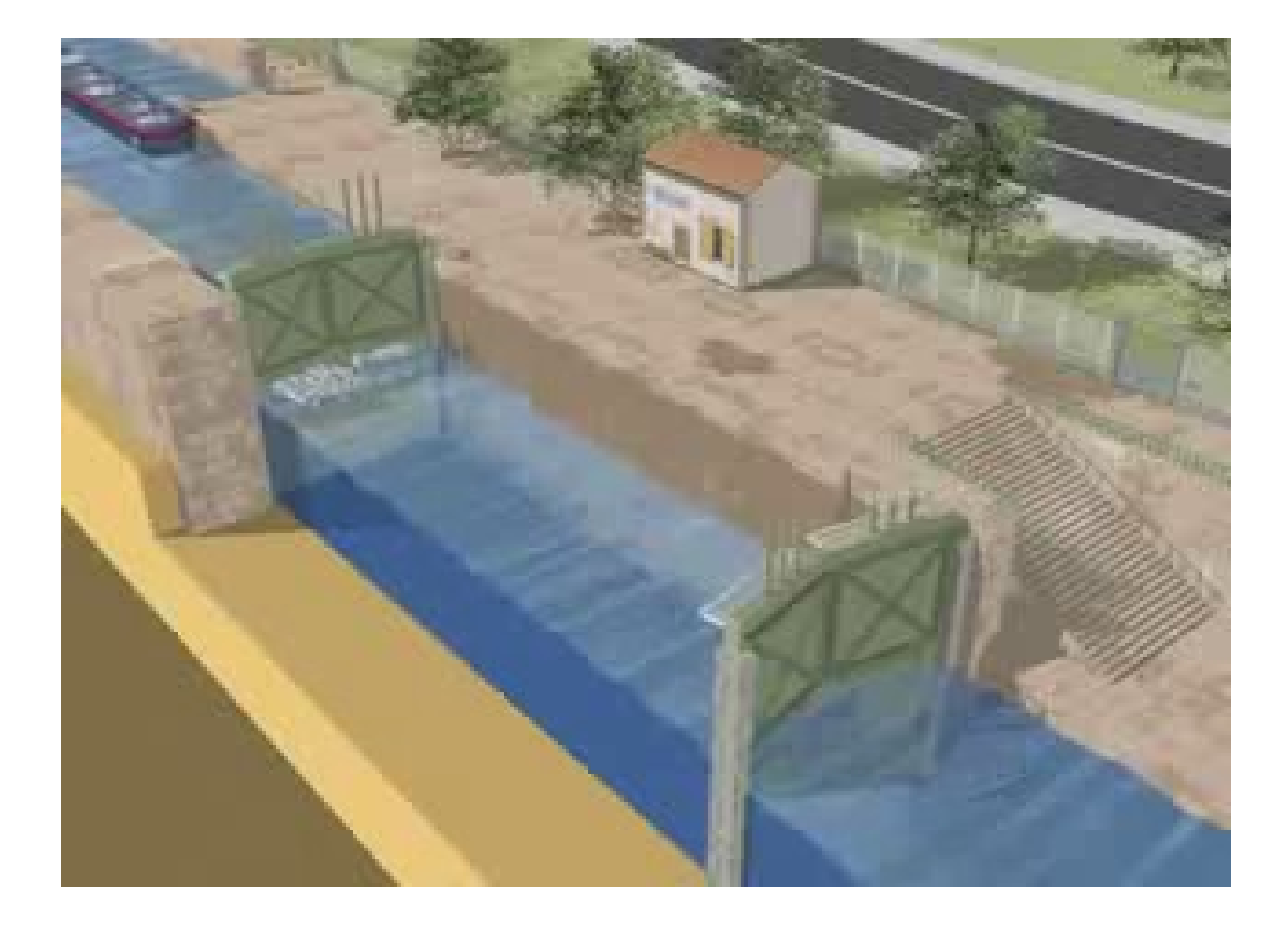

S12-A1 Comment fonctionne une écluse ?

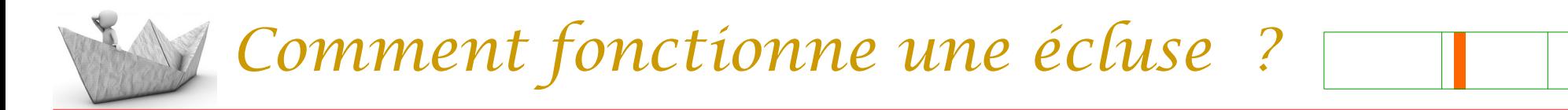

Préparation

Dans le cahier, prenez une nouvelle double page, écrire le titre au milieu à gauche

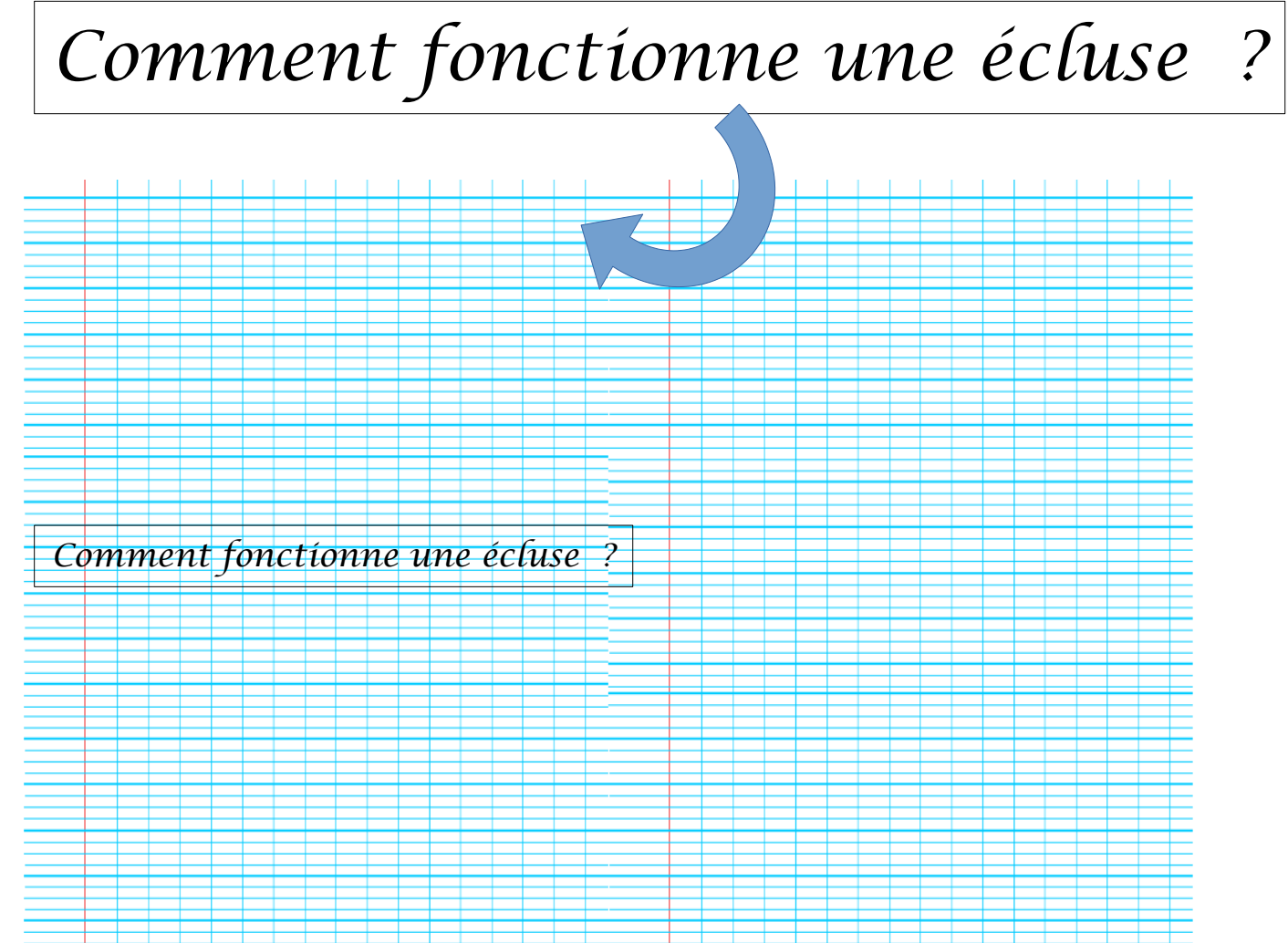

## *Comment fonctionne une écluse ?*

#### Préparation

#### Puis sur la page de droite, écrire les titres des l' activité

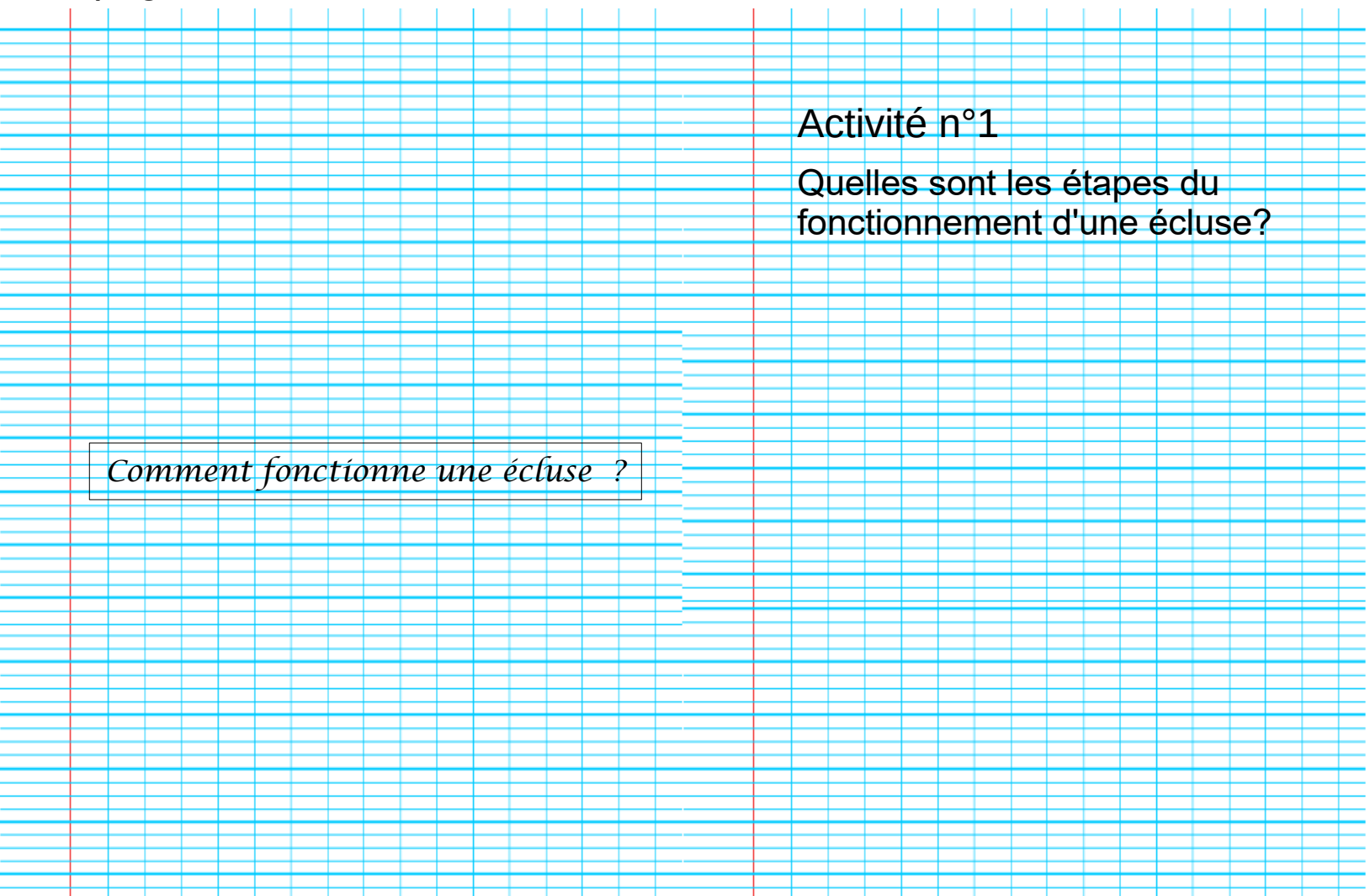

# *Comment fonctionne une écluse ?*

### Préparation

Dans le cahier, prenez une nouvelle double page, écrire le titre en haut à gauche

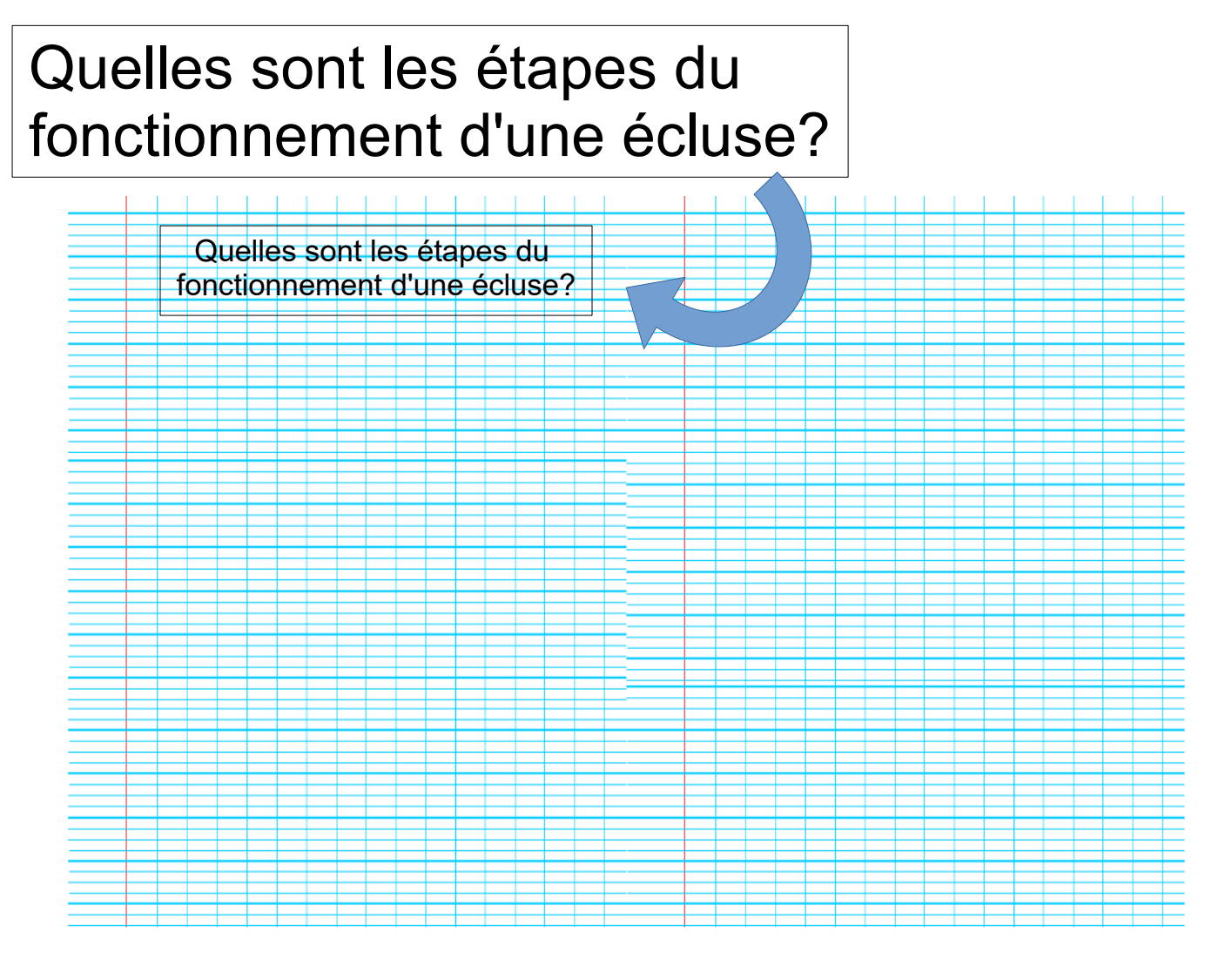

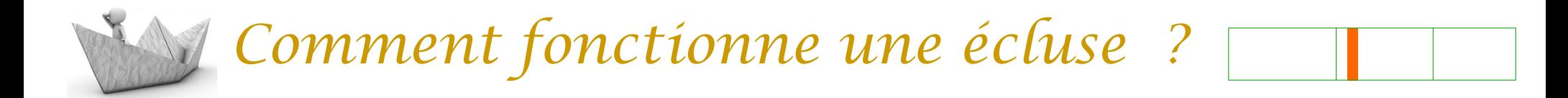

Démarche d'investigation

- Ouvrir le logiciel de simulation sur l'écluse,(sur le site techno)
- Faire passer la péniche de l'amont vers l'aval du canal en utilisant le logiciel de simulation,

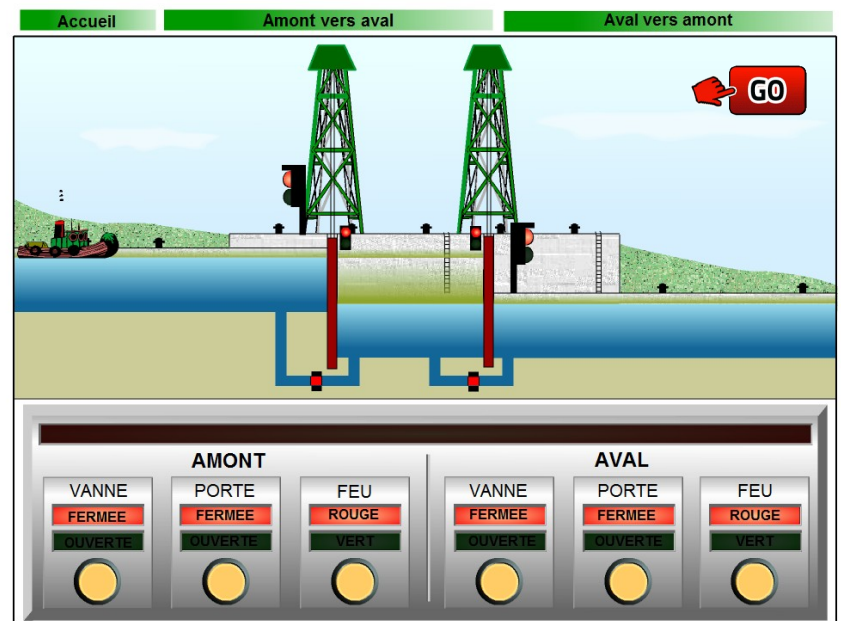

## *Comment fonctionne une écluse ?*

- Ouvrir le fichier de présentation « le fonctionnement d'une écluse » sur le site techno
	- Indiquer le numéro d'îlot des concepteurs

- Replacer le vocabulaire (les 5 mots en bleu) relatif à l'écluse sur le dessin en déplaçant les objets « texte »,

- Identifier chaque élément à l'aide d'une flèche,

- Compléter le cadre orange en déplaçant les actions correspondantes au fonctionnement de l'écluse

- Classer les actions dans l'ordre chronologique
- Placer dans le cadre bleu les conditions à respecter
- Positionner ces conditions pour que l'écluse puisse fonctionner
- Enregistrer le travail dans le projet